# **Informatica A – 18-2-2020**

Cognome (IN STAMPATELLO)

Nome

Matricola o Codice Persona

# **Istruzioni**

Non separate questi fogli. **Scrivete la soluzione solo sui fogli distribuiti**, utilizzando il retro delle pagine in caso di necessità.

**È possibile scrivere a matita** (e non ricalcare al momento della consegna).

Ogni parte non cancellata sarà considerata parte integrante della soluzione.

È **vietato** utilizzare **calcolatrici** o **telefoni**. Chi tenti di farlo vedrà **annullata** la sua prova.

Non è ammesso consultare **libri** o **appunti** o altro.

Qualsiasi **tentativo** di comunicare con altri studenti comporta **l'espulsione** dall'aula.

È possibile **ritirarsi senza penalità** lasciando il tema d'esame con nome e cognome.

Non è possibile lasciare l'aula conservando il tema della prova in corso.

Tempo a disposizione: 2 ore e 30 minuti

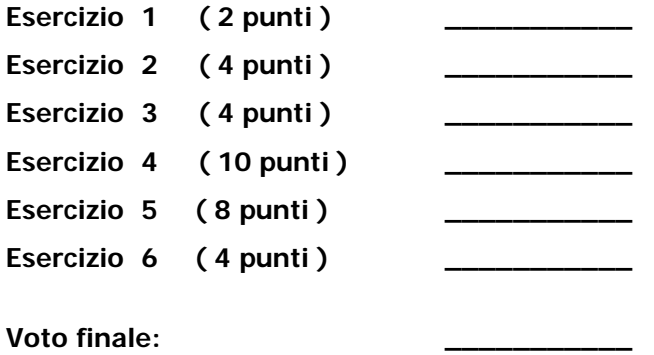

### **Esercizio 1 ( 2 punti )**

Si costruisca la tabella di verità della seguente espressione booleana.

( C or ( not B ) ) or ( ( not A ) or B)

É una tautologia perché le parentesi sono tutte superflue e abbiamo B or not B

Si stabilisca il minimo numero di bit sufficiente a rappresentare in complemento a due i numeri  $A = -101$  e B = 118, li si converta, se ne calcoli la differenza (A-B) in complemento a due e si indichi se si genera riporto sulla colonna dei bit più significativi e se si verifica overflow.

Col metodo dei resti 101 -> 01100101 Quindi -101 –> 10011010+1=10011011 Col metodo dei resti 118 -> 01110110 Servono quindi 8 bit

Per effettuare A-B mi serve calcolare -118: 10001001+1=10001010

 $10011011 +$  $10001010 =$ --------------------

(1)00100101 c'è riporto e c'è overflow

### **Esercizio 2 ( 4 punti )**

Lo schema sottostante descrive un portale per la pubblicazione e fruizione di video.

UTENTE (USERNAME, NOME, COGNOME, DATANASCITA, EMAIL)

VIDEO (IDVIDEO, TITOLO, USERNAMECREATOR, GENERE, DURATA, DATAPUBBLICAZIONE)

VISIONE (IDVIDEO, USERNAME, DATAORAVISIONE, MINUTIGUARDATI, VALUTAZIONE)

Scrivere una query che estrae nome e cognome degli utenti che non hanno mai visto un video.

Select USERNAME, NOME, COGNOME From UTENTE Where USERNAME not in (Select USERNAME From VISIONE) La parte azzurra non è necessaria per la correttezza dell'esercizio, ma mostra eventuali omonimi

Aggiungere condizioni nella seconda query tipo where MINUTIGUARDATI>0 o <QualcheCampo> is not NULL non era necessario (anzi, è proprio inutile), ma dato che non inficia i risultati non ha comportato penalità. Non è corretto neanche Select USERNAME, NOME, COGNOME From UTENTE, VISIONE Group by username Having count(\*)=0 o Having sum(MINUTIGUARDATI)=0 Perché NON esiste proprio il gruppo Invece da soluzione corretta Select USERNAME, NOME, COGNOME From UTENTE U1 Where  $0 = (Select count(*)=0$  o sum(MINUTIGUARDATI) From Visione V Where V.USERNAME=U1.USERNAME) Qualunque soluzione con where count o where sum è certamente sbagliata

Lo schema sottostante descrive un portale per la pubblicazione e fruizione di video. UTENTE (USERNAME, NOME, COGNOME, DATANASCITA, EMAIL) VIDEO (IDVIDEO, TITOLO, USERNAMECREATOR, GENERE, DURATA, DATAPUBBLICAZIONE) VISIONE (IDVIDEO, USERNAME, DATAORAVISIONE, MINUTIGUARDATI, VALUTAZIONE) Scrivere una query che estrae, per ogni genere, il titolo del video col maggior numero di visualizzazioni.

Select IDVIDEO, TITOLO, GENERE

From VIDEO V1 JOIN VISIONE VS1 ON V1.IDVIDEO=VS1.IDVIDEO

Group by IDVIDEO, GENERE

Having count(\*)>= ALL (Select count(\*)

From VIDEO V2 JOIN VISIONE VS2 ON V2.IDVIDEO=VS2.IDVIDEO

Where V1.GENERE=V2.GENERE

#### Group by V2.IDVIDEO)

La condizione in verde serve a legare i conteggi di modo confrontare a parità di genere, perché la query chiede "per ogni genere".

## **Esercizio 3 ( 4 punti )**

Si consideri il seguente programma, completando l'inizializzazione del vettore V con la propria matricola (composta da 6 cifre) e si scriva nel riquadro sottostante l'output stampato a schermo.

```
void f(char * str);
int main() {
  char V[7] = "ABCDEF"; // METTERE QUI LA VOSTRA MATRICOLA
 f(V+3):
  return 0;
}
void f(char * str) {
   printf("%c", *str);
  str=str+1;if(strlen(str) == 0) return;
    else {
     f(str); 
     printf("%c", *str);
     return;
   }
}
```
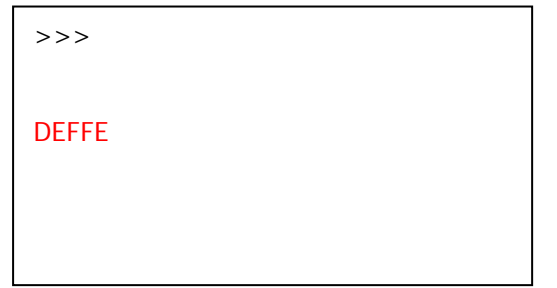

Ho messo sei lettere diverse per far vedere che importano solo le posizioni

## **Esercizio 4 ( 10 punti )**

Sia  $f$  una funzione analitica di due variabili e a valori reali. Si assuma che  $f$  sia stata campionata in una matrice float M[100][100] tale per cui ogni posizione i,j della matrice contiene il valore di  $f$  nelle coordinate  $(i, j)$ :  $M[i][j] = f(i, j), i, j = 0, ..., 99$ 

Si scriva una funzione estraiMassimiLocali che prende in ingresso la matrice M e restituisce una lista contenente tutti i massimi locali di M. Si definisca preventivamente un opportuno tipo di dato Nodo che deve contenere, oltre alle coordinate del massimo locale, anche il valore della funzione.

Si scriva un frammento di codice per invocare estraiMassimiLocali sulla matrice M, assumendo che questa sia già stata popolata.

Un massimo locale è una coordinata (i,j) dove il valore di M[i][j] è strettamente maggiore di tutte le 8 coordinate (i,j) adiacenti.

Si suggerisce di scrivere una funzione ausiliaria maxLoc che restituisce il valore massimo tra tutti i valori adiacenti ad una posizione passata in ingresso.

Ricordatevi di gestire i bordi della matrice (in questi casi le caselle adiacenti sono meno di 8).

```
typedef struct NodeL { int val,i,j; struct NodeL * next } Node;
typedef Node * Lista;
```

```
int main(){
        float M[N][N];
        int i,j;
        Lista I = NULL;
        for(i = 0; i < N; i++)
                for(j=0; j < N; j++)
                         scanf("%f",&M[i][j]);
        l = estraiMassimilocali(M);VisualizzaLista(l);
```

```
return 0;
```
}

Lista InsInFondo( Lista lista, int v, int i, int j) {

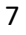

```
 Lista punt;
   if( lista==NULL ) {
       punt = malloc( sizeof(Node) );
      punt->next = NULL;punt–>val = v; punt–>i = i; punt–>j = j;
       return punt;
  \} else { lista–>next = InsInFondo( lista–>next, elem );
             return lista; }
}
Lista estraiMassimiLocali(float M[][100]){
        int i,j;
        Lista lis=NULL;
        for(i=0; i<100; i++)for(j=0; j<100; j++)if(maxLoc(M,i,j) == 1)lis=insInFondo(lis,M[i][j],i,j);
        return lis;
}
int maxLoc(float M[][100],int i,int j){
        int k,t,cont=0;
         //conto le otto posizioni possibili (nove, ma per una gli if sono falsi per forza)
        for(k=i-1; k<=i+1; k++)for(t = j - 1; t < j + 1; t + j)
                         if(k<0 || k>=100 || t<0 || t>=100)//se fuori dalla matrice
                                  \text{cont}++;else if(M[i][j] > M[k][t])cont++;if(cont==8)return 1;
        else return 0;
```
}

OPPURE

```
9
Lista estraiMassimiLocali(float M[N][N]){
    int i,j;
   Lista I = NULL;for(i = 0; i < N; i++)
      for(j = 0; j < N; j++) {
           if(M[i][j] > maxLoc(M,i,j)) {
              l = InsInTesta(l, i, j, M[i][j]);
             //printf("\n%d, %d, %f", i, j, M[i][j]);
 }
          }
    return l;
}
float maxLoc(float M[N][N], int r, int c){
   int i,j, initialized = 0;
    float m;
   for(i = -1; i < = 1; i++)for(j = -1; j < = 1; j + +)
         if(r + i > = 0 && r + i < N && c + j > 0 && c + j < N && !(i = = 0 && j = = 0))
           if(initialized == 0)
                 {
                         m = M[r + i][c + j];initialized = 1;
                 }
                 if(m < M[r + i][c + j])m = M[r + i][c + j]; return m;
}
Lista InsInTesta (Lista l, int r, int c, float val) {
    Lista punt;
    punt = (Lista) malloc(sizeof(Nodo));
   punt-> i = r; punt-> j = c; punt-> val = val;
```

```
punt \rightarrow next = 1;return punt;
\mathcal{E}
```
**Esercizio 5 ( 8 punti )** 

Si consideri la seguente definizione di lista:

```
typedef struct EL { 
     int dato; 
     struct EL * next;
} nodo;
typedef nodo * lista;
```
Scrivere una funzione

#### **Lista Merge(Lista lista1, Lista lista2)**

che prese in input due liste ordinate per valori crescenti, fornisce in output una nuova lista ordinata contenente tutti gli elementi delle due liste (duplicati inclusi).

```
11
Lista Merge(Lista lista1, Lista lista2){
      Lista ris=NULL;
       while(lista1!=NULL){
            ris=InsInOrd(ris,lista1->dato);
            lista1=lista1->next;
      }
       while(lista2!=NULL){
            ris=InsInOrd(ris,lista2->dato);
            lista2=lista2->next;
      }
      return ris;
}
Lista InsInOrd( Lista lista, int elem ) {
      Lista punt, puntCor = lista, puntPrec = NULL;
      while ( puntCor != NULL && elem > puntCor–>info ) {
             puntPrec = puntCor; 
            puntCor = puntCor->next;
      }
      punt = (Lista) malloc(sizeof(nodo));
```

```
punt–>dato = elem; punt–>next = puntCor;
  if ( puntPrec != NULL ) { 
        puntPrec–>next = punt; 
        return lista;
  } else 
       return punt; 
 }
```
### **Esercizio 6 ( 4 punti )**

Si consideri la seguente definizione di albero binario che contiene i dati relativi alla gerarchia aziendale di un'azienda in cui ogni persona è a capo di uno o due sottoposti:

typedef struct node\_s { char nome[100],cognome[100]; struct node\_s \* left, \*right; } node\_t; typedef node\_t \* tree;

Scrivere una funzione void cognomeDiffuso(tree T, char str[]) che preso in ingresso un albero e una stringa, inserisca nella stringa il cognome più diffuso nell'azienda (si supponga sia unico).

```
typedef struct Elemento { char parola[100];
                             int occorrenze;
                             struct Elemento * next; } Nodo;
typedef Nodo * Lista;
Lista inserisci ( Lista lis, char * p ) {
 if(\text{lis} == \text{NULL}) {
  lis = (Nodo) malloc(sizeof(Nodo));
   l is->next = NULL;
  lis->occorrenze = 1;
   strcpy(lis->parola, p);
  }
 else if (strcmp(p, lis->parola) == 0)
  lis\rightarrowoccorrenze = lis->occorrenze + 1;
 else lis->next = inserisci (lis->next, p);
  return lis;
}
Lista creaLista ( Lista lis, tree T ){
        if(T == NULL)
```

```
return lis;
         lis = inserisci ( lis, T->cognome );
         \text{lis} = \text{crealista}(\text{lis}, \text{T-}\text{left});
         lis = crealista(Iis, T-> right);return lis;
}
void scegliParola(Lista lis, char str[]) {
         int max=0;if(lis==NULL) // controllo inutile, è impossibile accada
                  strcpy(str,"");
         while(lis!=NULL){
                  if( lis->occorrenze > max ){
                           max = lis->occorrenze;
                           strcpy(str,lis->parola);
                  }
         }
         return;
}
void cognomeDiffuso(tree T, char str[]) {
         Lista lis=NULL;
         if(t == NULL)strcpy(str,"");
         lis=creaLista(lis,T);
         scegliParola(lis,str);
         return;
}
```
15

```
int conta(tree T, char str[]){
        if(t==NULL)
                return 0;
        if(strcmp(T->cognomen,str)==0)
                return 1+conta(T->left,str)+conta(T->right,str);
        else
                return conta(T->left,str)+conta(T->right,str);
}
```